# **Photoshop CC 2018 Crack + Activation Code**

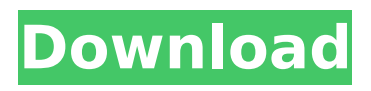

## **Photoshop CC 2018 Crack+ [Win/Mac] [Latest-2022]**

Adobe Photoshop is also available in an online version, and most offline users consider the desktop version to be lacking in many areas. There are similar online versions available such as the free online version of Photoshop Elements, but they are not as powerful in some areas and are generally good for beginner users. adobe.com/photoshop Adobe Photoshop was first released in the early 1990s and has been in the mainstream of digital imaging since. It has a robust image editing program for manipulating raster images (bitmaps) and for layers and transparency. At least every version since CS2 has come with powerful tools for vector manipulation, including mapping, combining, and converting graphics. The latest versions of the program also allow advanced interactive color adjustments on individual layers. There are over 150 tutorials on the marketplace for Photoshop that range from simple to advanced and illustrate how to use the basic editing functions to make images of a specific style. Some Photoshop learning materials are available online as well as a series of DVD tutorials from the Adobe online help center that cover such topics as creating text and applying filters. Photoshop's multitasking capability is a plus for professional artists and photographers. One can perform many different editing tasks simultaneously. For example, the user can change brush and pen tool settings, then quickly apply it to a new layer of a document while creating an effect on an area of the image. The layers and transparency features in Photoshop work well for some forms of imagery, but beginners would be advised to use the many tutorials in learning how to use these features. While it is not difficult to learn, the more time and effort spent on learning can mean a better overall result for users. Photoshop comes with a range of features, such as the ability to create various types of images, rasterize images, create a palette of pre-made images, resize, print, and export images. The program comes with robust tools for basic editing and has a full range of advanced tools as well. New features include layer masks to apply various types of masks to different portions of the image. The program has a large user base. In its current version, Photoshop is available in two editions - the standard version and the Design Edition. The standard edition is a full featured image editing package. It offers most of the standard editing tools and has a full version of the Freestyle tools. This edition is available for \$599. Design Edition is a \$1,995 package that includes everything in the standard version, plus the

#### **Photoshop CC 2018 [Win/Mac]**

This tutorial will guide you through the Photoshop tutorial in Photoshop Elements and you will be able to understand how to use each of the Photoshop Elements and Photoshop features. Steps to follow 1. Open Photoshop Elements/ Photoshop Click on the open button to open the.PSD image and make it your active image. 2. Open the image in Photoshop 3. Type CMD+N on your keyboard to open the new document window. 4. Resize the width of the image to 500 px and set the resolution of the image to 72 dpi 5. Duplicate the layer and rename it "Picture". 6. Select the layer with the text you want to change and click on Layer Properties on the right pane. 7. Click on the Align option, use the alignment tools and align the text to the bottom, left, or center of the image. 8. Click on Edit > Copy. 9. Select the text tool and click on the text you want to change. 10. Using the rectangle tool, click on the text you want to modify and drag it. 11. Select the type tool and click on the first letter of the name you want to modify. 12. Edit the type of the text you want to change and click on the color picker to change the color to your desired. 13. You can now use the formatting tools to change the font, size and color of the text. 14. Repeat steps 11 and 12 to change all of the text on the image. 15. Resize the picture to 459 px and set the resolution to 72 dpi 16. Duplicate the layer and rename it "Background". 17. Select the layer with the background image you want to change and click on Layer Properties on the right pane. 18. Click on the Align option, use the alignment tools and align the background image to the top, middle, or bottom of the image. 19. Select the rectangle tool and click on the background you want to change and drag it to edit the size. 20. Select the rectangle tool and drag the selection to create a new background that will blend with the final image. 21. In

the photo you selected, select all of the layers that have the same name. 22. Press Ctrl + C to copy the selection. 388ed7b0c7

## **Photoshop CC 2018 [32|64bit]**

Efforts by The Record to file a correction to a guest column last week concerning the challenge of providing affordable housing for thousands of Santa Clara County residents, and to set the record straight on the alleged racial composition of the program, were rejected by the newspaper Monday. Dillon Talbot, reporting for the Record, wrote that the 38-home Habitat for Humanity of Santa Clara County project includes 68 white families. In his column, Talbot further wrote that Habitat's special housing unit was in the Lakeview neighborhood of San Jose, which includes the areas of Northridge, Glenwood, and Silver Creek. His attempt to file a correction to his column, however, was rejected by the paper as being inaccurate. "We have contacted Habitat and it is not true that this housing project is in the Lakeview neighborhood of San Jose," said a statement from Editor David Fong to The Record. He said that the 38 homes were in San Jose's Walnut Creek neighborhood, a neighborhood that is further from the suburban area of Lakeview than the more rural Glenwood and Silver Creek neighborhoods. The record for the most expensive photo of the year goes to a young New York State Police officer out on a license stop in Oswego, N.Y., according to a recent report. The police officer was actually getting a speeding ticket when he decided to get out of his cruiser and take a photo of his ticket, and forgot he was showing it to a cop. It was in fact a picture of his ticket that was published on the Daily Mail's photo blog on March 7. The Daily Mail, in the Daily Mail's defense, wrote that it could not find a photo of the cop's ticket on a larger screen. The scariest and most fascinating paranormal phenomenon of the year has to be the recent spate of unexplained sightings in the Altamont Pass area of California near Yosemite. And the most inexplicable explanation for it so far has to be the suggestion that a gang of aliens are involved. That's the idea behind a new Facebook page set up by a group of Bigfoot enthusiasts, who claim to have been contacted by a group of "aliens" who claim to be in possession of "an earthling" that they want to return. That's the idea behind a new Facebook page set up by a group of Bigfoot enthusiasts, who claim to have been contacted

#### **What's New In?**

Brushes in Photoshop Brushes are a part of the drawing tools found in Adobe Photoshop. They are a collection of dots on the surface of the tool that are used to paint or draw objects. As you begin to create and work with these tools, you can find yourself creating some nifty effects by using these brushes. Besides brushes, you also have the pen and ink, which allows you to draw lines with extra accuracy and precision. And finally, we have the eraser, which allows you to remove unwanted pixels from your image. When you're erasing, think of the layers you have in your image in terms of having black as the background and the white as the foreground. The number of tools you'll find in Photoshop can seem overwhelming at first, but it's important to understand how the tools and brushes work. When you're learning the tools, learning the basic tools will prepare you for the more advanced tools. So in this article, we'll discuss how the brushes work and some of their most common uses. 6 Tools Every Photoshop User Should Know Brushes You can perform most of your retouching, drawing, painting, compositing, and other effects using the brushes in Photoshop. The basic brushes in Photoshop include the Brush Tool, Pencil Tool, Soft Round Brush, Hard Round Brush, and Eraser. These brushes each have a set of buttons that control their size, opacity, and color. You can use these brushes to copy, paint, and draw different objects, including text. You can also use the erase button to remove unwanted objects from your image. Here are some other brushes you'll find in Photoshop that you might use occasionally: Paintbrush is a brush that can be used for painting on an image and can also be used to create a gradient image. The Painting Brush is a brush that can be used to paint over your image. The Pencil Brush is a brush that can be used to draw lines onto your image. The Paint Bucket is a brush that can be used to remove objects from your image. The Eraser tool is a brush that can be used to erase mistakes and other unwanted objects in your image. Drawing in Photoshop You can use the Pencil Tool, as well as many other tools, to draw lines, shapes,

and graphics directly onto your image. You can use these tools to create icons, draw shapes, create grids

## **System Requirements For Photoshop CC 2018:**

OS: Windows XP/Vista/Windows 7/Windows 8 Processor: Intel Pentium 4 2.0 GHz or AMD Athlon 64 X2 2.0 GHz Memory: 1 GB RAM Hard Disk: 2 GB Video Card: 256 MB The graphic card: Operating System: Windows 8, Windows 7 and Windows Vista Processor: Intel Core i3-480M or AMD Core i3-550 Memory: 2 GB Graphics: 1 GB Graphics Hard Disk: 200

Related links:

<https://brightsun.co/photoshop-cc-2014-product-key-license-code-keygen-updated-2022/> <https://www.alyafi-ip.com/system/files/webform/carrvalo744.pdf> <https://turbulentelevenvansissi.nl/wp-content/uploads/2022/07/jeswah.pdf> <http://escortguate.com/photoshop-2020-crack-file-only-free-for-pc-latest/> <https://ebs.co.zw/advert/photoshop-2021-version-22-0-0-with-license-key-pc-windows/> <https://angry-mob.com/wp-content/uploads/2022/07/alewai.pdf> [https://www.fooos.fun/social/upload/files/2022/07/9fbKsjizLztlmhGe1o3f\\_05\\_8439bc01259057d3ce19](https://www.fooos.fun/social/upload/files/2022/07/9fbKsjizLztlmhGe1o3f_05_8439bc01259057d3ce1995e3e4c25156_file.pdf) [95e3e4c25156\\_file.pdf](https://www.fooos.fun/social/upload/files/2022/07/9fbKsjizLztlmhGe1o3f_05_8439bc01259057d3ce1995e3e4c25156_file.pdf) [https://superyacht.me/advert/photoshop-cc-2018-version-19-hack-patch-free-download-pc-windows](https://superyacht.me/advert/photoshop-cc-2018-version-19-hack-patch-free-download-pc-windows-updated/)[updated/](https://superyacht.me/advert/photoshop-cc-2018-version-19-hack-patch-free-download-pc-windows-updated/) [https://chatinzone.com/upload/files/2022/07/w7puhNiZyLL3pLGvwoh2\\_05\\_8439bc01259057d3ce199](https://chatinzone.com/upload/files/2022/07/w7puhNiZyLL3pLGvwoh2_05_8439bc01259057d3ce1995e3e4c25156_file.pdf) [5e3e4c25156\\_file.pdf](https://chatinzone.com/upload/files/2022/07/w7puhNiZyLL3pLGvwoh2_05_8439bc01259057d3ce1995e3e4c25156_file.pdf) <https://www.cakeresume.com/portfolios/799475> <https://safe-anchorage-51200.herokuapp.com/qualon.pdf> [https://jolomobli.com/adobe-photoshop-serial-number-and-product-key-crack-activator-win](https://jolomobli.com/adobe-photoshop-serial-number-and-product-key-crack-activator-win-mac-2022/)[mac-2022/](https://jolomobli.com/adobe-photoshop-serial-number-and-product-key-crack-activator-win-mac-2022/) [https://starcreandove.com/wp](https://starcreandove.com/wp-content/uploads/2022/07/Adobe_Photoshop_2021_Hack_Patch__Free_Download_2022_New.pdf)[content/uploads/2022/07/Adobe\\_Photoshop\\_2021\\_Hack\\_Patch\\_\\_Free\\_Download\\_2022\\_New.pdf](https://starcreandove.com/wp-content/uploads/2022/07/Adobe_Photoshop_2021_Hack_Patch__Free_Download_2022_New.pdf) [https://startclube.net/upload/files/2022/07/iRzBeilYNmaHHhrkGR2G\\_05\\_d2d9b921a38d080a91aa2a1](https://startclube.net/upload/files/2022/07/iRzBeilYNmaHHhrkGR2G_05_d2d9b921a38d080a91aa2a1977d9367f_file.pdf) [977d9367f\\_file.pdf](https://startclube.net/upload/files/2022/07/iRzBeilYNmaHHhrkGR2G_05_d2d9b921a38d080a91aa2a1977d9367f_file.pdf) [https://funnymemes.co/memes/Adobe\\_Photoshop\\_2022.pdf](https://funnymemes.co/memes/Adobe_Photoshop_2022.pdf) <http://stv.az/?p=14943> [https://www.myshareshow.com/upload/files/2022/07/4Co7y2Ysg47VMHYVOsp9\\_05\\_8439bc01259057](https://www.myshareshow.com/upload/files/2022/07/4Co7y2Ysg47VMHYVOsp9_05_8439bc01259057d3ce1995e3e4c25156_file.pdf) [d3ce1995e3e4c25156\\_file.pdf](https://www.myshareshow.com/upload/files/2022/07/4Co7y2Ysg47VMHYVOsp9_05_8439bc01259057d3ce1995e3e4c25156_file.pdf) <https://domainbirthday.com/adobe-photoshop-2022-version-23-1-1-crack-exe-file-activation-key-free/> <https://wakelet.com/wake/ItimoUTq8z6T5P7jAsK5t> <http://umtsohor.com/?p=1473> [https://shortandsweet.org/sites/default/files/webform/adobe-photoshop-2022-version-2341\\_0.pdf](https://shortandsweet.org/sites/default/files/webform/adobe-photoshop-2022-version-2341_0.pdf) [https://sharingourwealth.com/social/upload/files/2022/07/T54UBBTSun1tnqBihOMh\\_05\\_d2d9b921a38](https://sharingourwealth.com/social/upload/files/2022/07/T54UBBTSun1tnqBihOMh_05_d2d9b921a38d080a91aa2a1977d9367f_file.pdf) [d080a91aa2a1977d9367f\\_file.pdf](https://sharingourwealth.com/social/upload/files/2022/07/T54UBBTSun1tnqBihOMh_05_d2d9b921a38d080a91aa2a1977d9367f_file.pdf) [https://elycash.com/upload/files/2022/07/kGMaMcQPdQrNXMIQKZza\\_05\\_289ce24f4181ca53d30646df](https://elycash.com/upload/files/2022/07/kGMaMcQPdQrNXMIQKZza_05_289ce24f4181ca53d30646df35c13632_file.pdf) [35c13632\\_file.pdf](https://elycash.com/upload/files/2022/07/kGMaMcQPdQrNXMIQKZza_05_289ce24f4181ca53d30646df35c13632_file.pdf) <https://josebonato.com/adobe-photoshop-cs4-serial-key-serial-key-for-windows/> <https://teegroup.net/adobe-photoshop-cc-2015-version-16-with-license-key-latest-2022/> [http://niebarkcong.yolasite.com/resources/Photoshop-2021-Version-2211-universal-keygen---Free-](http://niebarkcong.yolasite.com/resources/Photoshop-2021-Version-2211-universal-keygen---Free-Download-WinMac.pdf)[Download-WinMac.pdf](http://niebarkcong.yolasite.com/resources/Photoshop-2021-Version-2211-universal-keygen---Free-Download-WinMac.pdf) <http://www.b3llaphotographyblog.com/adobe-photoshop-2022-key-generator-free-download-3264bit/> [https://thefuturegoal.com/upload/files/2022/07/oInhkychBddlBXHVtJFh\\_05\\_d2d9b921a38d080a91aa2](https://thefuturegoal.com/upload/files/2022/07/oInhkychBddlBXHVtJFh_05_d2d9b921a38d080a91aa2a1977d9367f_file.pdf) [a1977d9367f\\_file.pdf](https://thefuturegoal.com/upload/files/2022/07/oInhkychBddlBXHVtJFh_05_d2d9b921a38d080a91aa2a1977d9367f_file.pdf) <http://uniqueadvantage.info/?p=27034> [https://apnapost.com/wp-content/uploads/2022/07/Photoshop\\_CC\\_2018\\_version\\_19.pdf](https://apnapost.com/wp-content/uploads/2022/07/Photoshop_CC_2018_version_19.pdf)